## **TOSHIBA**

## Il controllo completo su stampa, copia, scansione e fax.

# **PaperCutMF**

PaperCut MF è una semplice applicazione software a basso costo che ti consente di controllare e gestire le stampanti e le multifunzioni.

Elimina gli sprechi, incoraggia un comportamento responsabile e rende gli utenti e i dipartimenti responsabili delle loro attività di stampa.

PaperCut MF include un software che funziona con le multifunzioni Toshiba per abilitare il monitoraggio, il controllo e assicurare il rilascio della stampa direttamente dal pannello del dispositivo.

PaperCut MF è adatto per organizzazioni di qualsiasi dimensione, con un approccio multipiattaforma e neutrale circa la tecnologia ed il supporto dei dispositivi.

- - Monitoraggio di tutte le perioferiche
	- Rilascio stampa sicuro
	- Controllo e report
	- Recupero costi
	- Applicazione delle politiche di stampa
	- Minimizzo degli sprechi
	- Stampa Web

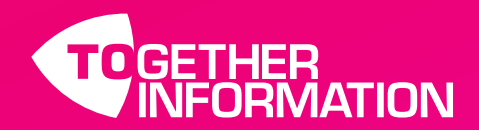

## CARATTERISTICHE SOFTWARE

### Intuitivo e facile da usare

PaperCut MF è considerato come il sistema più semplice da installare e gestire. Gli amministratori di sistema hanno pieno accesso alla gestione e alla configurazione tramite un'interfaccia web familiare.

## Print Archiving e Watermarking

Gli amministratori di PaperCut possono utilizzare queste funzionalità per assicurarsi che gli utenti siano responsabili delle loro stampe. Il Print Archiving di PaperCut permette agli amministratori di rivedere il contenuto delle attività di stampa all'interno del loro ambiente. La funzione Watermarking può aggiungere automaticamente un nome utente o altri metadati in fondo ad ogni pagina per indicare il proprietario del documento.

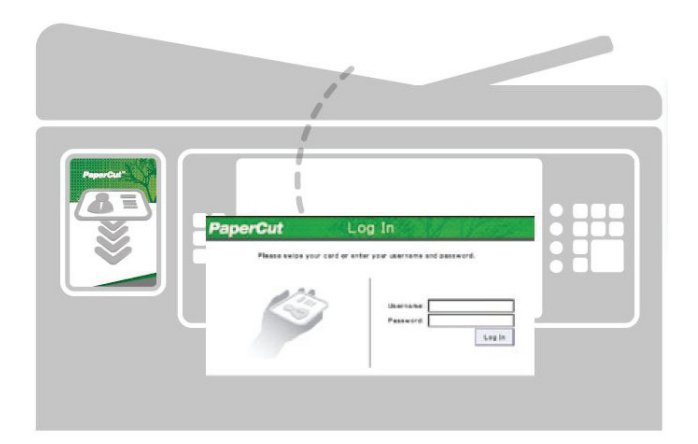

Stampa da iPad, Mobile e Web di software aggiuntivi da install<br>PaperCut supporta la stampa per iPad e la stampa senza configurazione del server web. driver basata sul web. Gli utenti di questi dispositivi hanno accesso alla gamma completa di funzioni, tra cui l'autenticazione, la selezione e la stampa 'Find-me' in una semplice interfaccia utente.

### Rilascio sicuro delle stampe

Una delle caratteristiche principali è l'autenticazione degli utenti - consentendo l'accesso al dispositivo solo agli utenti autorizzati. Al livello più semplice gli utenti possono autenticarsi con username e password di rete tramite una tastiera su schermo. Inoltre, molti ambienti implementeranno l'autenticazione tramite tessera badge.

## Potente scripting di lavoro

Lo scripting avanzato può essere utilizzato per definire ed affinare le politiche di stampa, e sostenere l'organizzazione nell'eliminazione degli sprechi e nel modificare il comportamento degli utenti.

## Report dettagliati

PaperCut include oltre 80 report disponibili e visualizzabili on line per la stampa o esportazione. I report riguardano tutte le aree che vanno dai log dettagliati di pagina ai resoconti per utente, reparto, dispositivo o impatto ambientale.

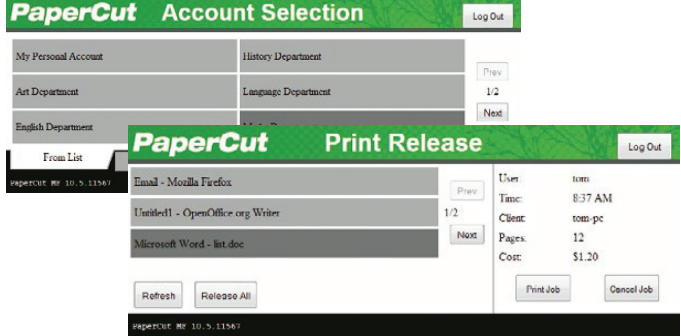

## Stampa 'Find-me'

La funzionalità Find-me di PaperCut consente agli utenti di stampare su una coda virtuale globale. I lavori rimangono in sospeso e stampati solo quando l'utente rilascia il lavoro da qualsiasi stampante Toshiba.

## Amministrazione Web Based

PaperCut MF fornisce un accesso di amministrazione "fuori dagli schemi" basato su browser che consente la gestione centralizzata di tutti gli utenti e dispositivi da qualsiasi luogo della rete. Non vi è alcuna necessità di software aggiuntivi da installare e nessuna

Per ulteriori informazioni, contattare: TOSHIBA TEC ITALIA IMAGING SYSTEMS SPA Via delle Industrie, 31 20883 Mezzago (MB) Telefono +39 039 6241711 Fax +39 039 6241721 Website www.toshiba.it

**Le specifiche tecniche sono soggette a modifiche senza preavviso. Tutti i nomi di società e/o prodotto sono marchi e/o marchi registrati dei rispettivi proprietari nei mercati e/o paesi di appartenenza. Tutti i diritti riservati. È nostro impegno fornire ai nostri partner le informazioni più aggiornate. Tuttavia, è possibile che, nel lasso di tempo che intercorre tra la produzione e la pubblicazione del presente documento, le specifiche di alcuni modelli subiscano delle modifiche. Le specifiche relative alla carta e alla produttività si riferiscono a carta di formato A4 con grammatura di 80 g/m2, se non diversamente specificato. Copyright © 2016 TOSHIBA TEC**